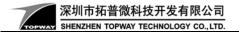

## How to connect to HMT070ATA-1C to HOST PC COM port

Based on HMT070ATA-1C user manual, its descript terminal connection in text. This doc is for further descript the connections with a PC COM port

| TOPV                 | VAY            |           | LCD Module User Manual                                                                           | HMT070ATA-10 |
|----------------------|----------------|-----------|--------------------------------------------------------------------------------------------------|--------------|
|                      |                |           |                                                                                                  |              |
| 1.3 Terr             | ninal Functior | 1         |                                                                                                  |              |
| RS232 Int            | erface Termina | l (K1)    |                                                                                                  |              |
| Pin No.              | Pin Name       | I/O       | Descriptions                                                                                     |              |
| 1                    | VDD            | Р         | Power supply (6.0~26.0 V)                                                                        |              |
| 2                    | RX             | I         | Data Input<br>(eg. to PC's RS-232C pin3 <9pin D-connector>)                                      |              |
| 3                    | TX             | 0         | Data output (eq. to PC's RS-232C pin2<9pin D-connector>)                                         |              |
| 4                    | RTS(BUSY)      | 0         | Request To Send (could function as busy BUSY si<br>(eq. to PC's RS-232C pin8 <9pin D-connector>) | gnal)        |
| 5                    | NC             | _         |                                                                                                  |              |
| 6                    | VSS            | Р         | Ground, (0V)                                                                                     |              |
| Note.<br>*1. User da |                | nds trans | sfer through this terminal.                                                                      |              |

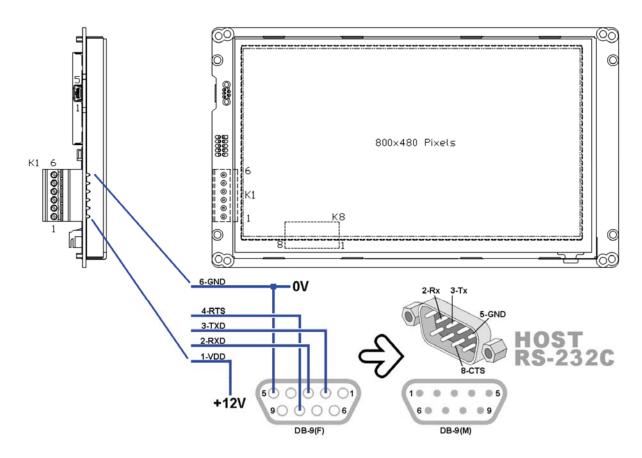

In most of the case, Host RS-232C is a COM port(DB9) of a PC. It is necessary to build a cable with a DB9(F) connector to connect to the COM port.

For minimal communication connections

- HMT070ATA-1C's 2-Rx should connect to COM\_PORT's 3-Tx
- HMT070ATA-1C's 3-Tx should connect to COM PORT's 2-Rx
- HMT070ATA-1C's 6-Tx should connect to COM\_PORT's 5-GND

-Done-